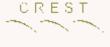

CREST Open Workshop COW62, 21st January 2020

# Genetic Improvement of Genetic Programming W. B. Langdon

Computer Science, University College London

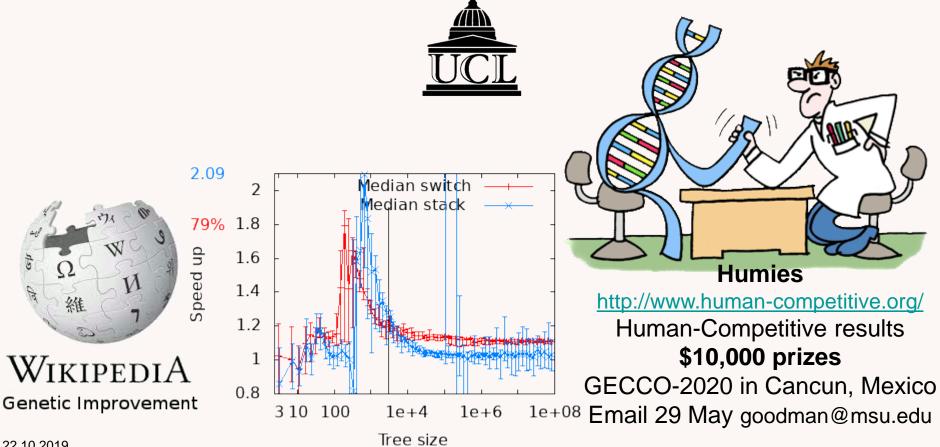

22.10.2019

Genetic Improvement of Genetic Programming

- Applying Genetic Improvement to own parallel C++ Genetic Programming system
- Intel AVX-512 parallel vector instructions
   AVX does 16 float operations in parallel
- GPavx[1] written as part of existing C++ GP system, Singleton's GPquick [1993].
   – 6900 lines of code.
- GPavx can evolve trees of 100 million[2]
- Takes weeks. Overhead is AVX interpreter
- Can GI on interpreter do better?

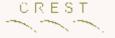

### Alternative Fast GPs

- GPavx fastest tree interpreter
- Avoid trees: Linear GP, Cartesian GP
- Avoid interpreting
  - Compile tree to machine code[1]
  - Evolve machine code: Discipulus
- Avoid interpreting whole tree, changes only
  - evolving population of trees as evolving directed acyclic graph holding partial fitness.
     Eval O(depth) not O(size) (no side effects)[2,3]
- Avoid interpreting dead code (introns)

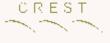

# Typical Genetic Programming

- Random initial population of trees
- 1. Test each tree, give it fitness score
- 2. Select better trees to be parents
- 3. Create next population from parents
- Loop (1.) until done
- Most time is taken by fitness evaluation Often use multiple fitness cases.
- Parallel: multiple trees, multiple(48) fitness cases

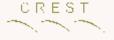

#### Extreme GP

- Demo problem: match curve at 48 points
- Population up to 4000
- No tree size limit
- Run up to 1 million generations
- Trees evolve greater 100 million (GP continues to find improvements)
- Run on 46GB multiple core Intel server
- Parallel
  - multiple trees: one pthread per core
  - multiple fitness cases: 3×AVX = 48 eval in para

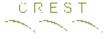

#### Extreme GP

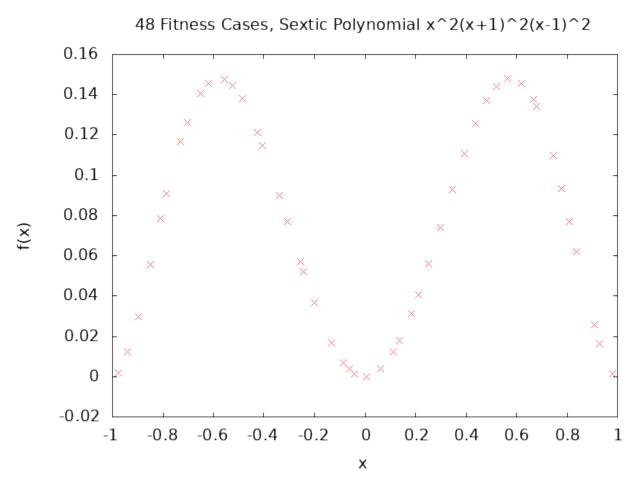

Problem: match curve at 48 points (48 chosen since multiple of 16)

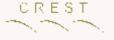

## GI on avx.cc

- avx.cc 448 lines of C++ code (eval 98 lines)
- Written in style of GPquick interpreters

   OPDEF EVAL EVAL2 BINEVAL macros
- Supports + × / (protected division) x -0.99
  - DivEval recursively EVAL both arguments
    - dodiv if(arg2==0) return 1.0f else return arg1/arg2
    - Use AVX to do 16 float operations in parallel
- Tight code (not good for evolution?)
- Six OPDEF(function)

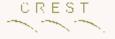

## EVAL

- EVAL (Evalfunc[(++IP)->op])(ip,sp)
- GPquick stores tree in linear array[IP]
- GPquick uses array indexed by op code to call interpreter code for op code.

- Not switch.

- Tree 1 byte per node
- Up to 255 opcodes, Evalfunc[256] addresses = 256×8bytes = 2048 bytes = 32 cache lines

# EVAL (Evalfunc[(++IP)->op])(ip,sp)

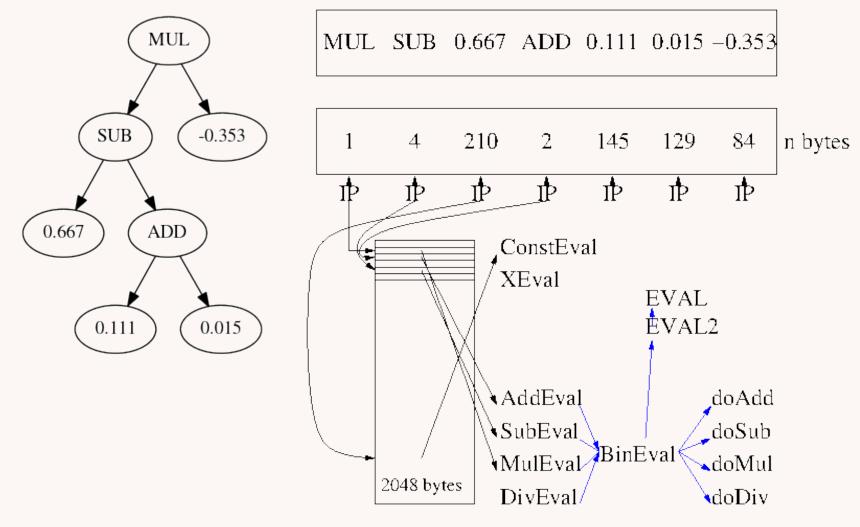

Evalfunc[256] array of function addresses

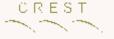

# Re-entrant EVAL(ip,sp)

- To support reentrant multi-threading, replaced original global instruction pointer (i.e. point to active tree node) by passing IP as (hidden) argument to EVAL.
- Similarly pass stack pointer as EVAL arg sp
- Explicit stack
- Each thread has own IP and stack

# Recursive Evaluation of 48 floats

- Each function recursively calls EVAL2.
- EVAL2 calls EVAL twice.
- Each EVAL leaves its answer on the (explicit) stack.
- Function, e.g. AddEval, pops twice, doAdd adds values, AddEval pushes result.
- XEval push value of x onto stack
- ConstEval pushes 48 copies of const
- Outermost Eval returns vector 48 floats

# Multiple Test Cases Evaluate 48 in parallel

- Typically tree evaluated once per test case
- AVX do 16 test cases simultaneously.
- By making stack 48 floats wide, can eval whole tree in one pass by doing three AVX (sequentially).
- Eval returns vector 48 floats
- Fitness = for(i=0;i<48;i++) sum += |error<sub>i</sub>| (not reduction, GPavx gives identical answers)

# Applying Genetic Improvement to avx.cc

- Paper has lots of experiments, concentrate on last one.
- Want to evolve fast mutant for random tree of ≈twenty million
- Show it generalises to trees of size 3 to 100 million

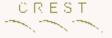

# Applying GI to avx.cc

- Automatically convert C++ to grammar
- Evolve grammar: mutation + crossover
- Fitness:
  - Does mutant compile, run, return right answers
  - Test on random tree (change each generation)
  - Compare with original code
    - All 48 answers the same?
    - Run time?
- Select better half of population as parents

# Fitness Function, wall clock time

- Each mutation run independently (own exe)
- Run on multi-user AVX-512 server
  - Load varies with other users
  - Server dynamically changes each CPU core's clock frequency (1.00-3.00 GHz nominal 2.30)
  - OS sometimes moves process between cores
- Noise!

(less with unix perf stat instruction:u ?)

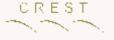

# **Combating Fitness Noise**

- Use single core
- Performance relative to original code
  - small fast (≈0.1µS) trees usually on same core
     usually same clock frequency
- 11 small runs. Difference in quartile time
- Only run fast mutants on big trees(≈1/2sec)
- Noise proportionately less, so run once

# Use Quartile to combat runtime noise

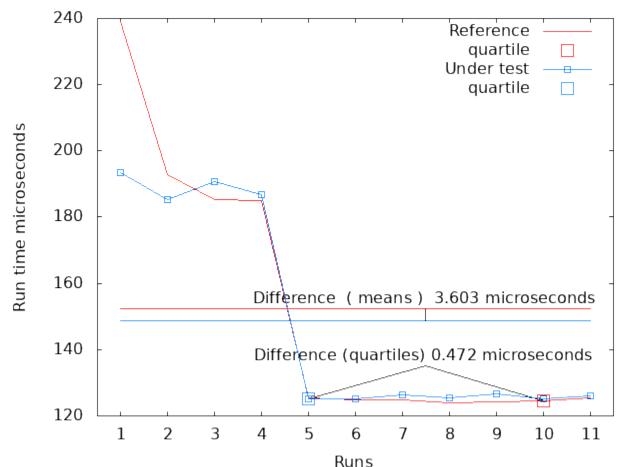

Example of using quartile difference in run time. Reference code in red. Effectively only use faster half of runs, then take robust average (median). Fitness = 472 Mean not used as dominated by outliers.

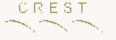

## Six EVAL environments

#### 3 conditional compilation –D macros

- New switch code v. jump table
- Internal v. External stack
- (if internal) interpret tree 3 times or return 48 floats
- Gives 6 options

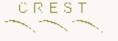

#### Six avx.cc EVAL grammars

- Each option has own grammar
  - 5694 functions from Intel Intrinsics library
  - Most variable rules are type line
  - Few other types
- Concentrate upon option 010 (switch and explicit stack) as most successful.
- All six run ok

|        |     |     | <b>×</b> |     |     |     |
|--------|-----|-----|----------|-----|-----|-----|
|        | 000 | 001 | 010      | 100 | 101 | 110 |
| Line   | 43  | 45  | 58       | 43  | 45  | 58  |
| Others | 6   | 12  | 28       | 6   | 12  | 28  |
| Total  | 49  | 57  | 86       | 49  | 57  | 86  |

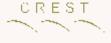

#### avx.cc EVAL with switch macro

```
#define EVAL() \
  switch ((++IP)->op) \{ \setminus
   case mul_op: MulEval_gp(ip,sp); break;
   case div_op: DivEval_gp(ip,sp); break;
   case sub_op: SubEval_gp(ip,sp); break;
   case x_op: XEval_gp(ip,sp); break;
case add_op: AddEval_gp(ip,sp); break;
   default: ConstEval gp(ip,sp); break;
          ::= "#define EVAL() "
29
30
       ::= "switch ((++IP)->op) {"
31
           ::= <CASE 31>
<CASE_31> := "case_add_op: AddEval_gp(ip,sp); break;"
<CASE_35> ::= "case x_op: XEval_gp(ip,sp); break;"
           ::= <CASE 36>
36
<CASE 36>
            ::= "default: ConstEval gp(ip,sp); break;"
            ::= "}"
37
```

Swap mutation, eg <CASE\_32>x<CASE\_34>, allows easy re-ordering of case and default statements.

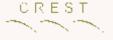

#### avx.cc Eval Leafs const, x

```
OPDEF(ConstEval gp) {
  retval val;
  int i;
  val = GETVAL;
  for(i=0;i<MAXTESTCASES;i+=8) {</pre>
    mm256 store ps(&EvalSP[ i ],
                     mm256 set1 ps(val));
  inc EvalSP;
OPDEF(XEval gp) {
  int i;
  for(i=0:i<MAXTESTCASES:i+=16) {</pre>
    mm512 store ps(&EvalSP[ i ],
                     mm512 load ps(&dataX[ i ]));
  inc EvalSP;
}
```

Can not mutate: declarations, for and } Comments removed.

#### CREST

#### avx.cc switch ConstEval grammar

```
68
                         "OPDEF(ConstEval gp) {"
                : : =
77
                         "retval val;"
                : : =
78
                         : : =
1 78>
                         "{};"
                : : =
79
                : : =
                         "int i:"
                         <line 80>
80
                        "{};"
1 < 80>
                : : =
83
                        1 83>
                : : =
1 83>
                         "val = GETVAL;"
                : : =
                         1 84>
84
                : : =
                         "{};"
: : =
                        "for(" "i=0" ";" "i<MAXTESTCASES" ";" "i+=" <vecsize> ") {"
85
                : : =
                         <void(float*,veci)_1_88> "(&" <float*_2 88> "[ " <veci 3 88> " ],"
88
                : : =
<void(float*,veci) 1 88>
                                          " mm256 store ps"
                                  ::=
                                          "EvalSP"
<float*_2_88>
                                 ::=
<veci 3 88>
                                          '' i ''
                                  : : =
                                          <veci(float) 1 89> "(" <float 2 89> "));"
89
                                  : : =
<veci(float) 1 89>
                                 : : =
                                          " mm256 set1 ps"
<float 2 89>
                                          "val"
                                  : : =
90
                                  : : =
                                          <line 90>
                                          "{};"
e 90>
                                 : : =
91
                         -11 } 11
                ::=
92
                         <1ine 92>
                : : =
1 <1 ine 92>
                         "inc EvalSP;"
                : : =
94
                         п } п
                : : =
```

Variable rules <type\_etc>, e.g. type line, float\* Mutate rules of same type <line\_92>x<line\_84> veci rules depend on GI vecsize (4,8 or 16)

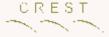

#### avx.cc Eval functions

```
inline OPDEF(Eval2 gp) {
 retval* e0;
 EVAL;
 e0 = EvalSP;
 EVAL;
 dec2_EvalSP;
inline m512 doadd gp(const m512 a, const m512 b){return mm512 add ps(a,b);}
inline __m512 dosub_gp(const __m512 a, const __m512 b){return _mm512_sub_ps(a,b);}
inline __m512 domul_gp(const __m512 a, const __m512 b){return _mm512_mul_ps(a,b);}
inline m512 dodiv gp(const m512 numerator, const m512 denominator) {
   m512 zero;
   mmask16 mask;
   m512 val;
  _m512_one;
   m512 ans;
 zero = mm512 set1 ps(0.0f);
 memset(&zero,0,sizeof( m512));
 mask = mm512 cmpneq epi32 mask(( m512i)denominator,
                             m512i)zero);
 mask = _mm512_cmpneq_ps_mask(denominator,
                          zero):
 val = mm512 maskz div ps(mask,
                       numerator,
                       denominator);
 one = mm512 set1 ps(1.0f);
 ans = mm512 mask blend ps(mask,
                        one,
                                                                   Multiple ways to set
                        val);
 return ans;
                                                                   zero, mask, one, to
inline OPDEF2(binEval gp, m512 f(const m512 a, const m512 b)) {
 int i:
                                                                   allow –O2 compiler
  _m512 sp0;
 m512 sp1;
                                                                   and evolution to
   _m512 val;
 EVAL2:
 for(i=0;i<MAXTESTCASES;i+=16)</pre>
                                                                   choose best.
   sp0 = mm512 load ps(&EvalSP[ i ]);
   sp1 = _mm512_load_ps(&EvalSP[ MAXTESTCASES+i ]);
   val = f(sp0),
          sp1);
   mm512 store ps(&EvalSP[ i ],
                                               Tightly written code only allows
                val);
 inc EvalSP;
                                               mutations in Eval2, dodiv, binEval.
OPDEF(AddEval qp) { return BINEVAL(doadd qp);}
                                               Also zeroupper can be copied into
OPDEF(SubEval_gp) { return BINEVAL(dosub_gp);}
OPDEF(MulEval_gp) { return BINEVAL(domul_gp);}
OPDEF(DivEval gp) { return BINEVAL(dodiv gp);}
                                               them
#if(0)
      ___volatile__ ( "vzeroupper" : : : ); 🗲
 asm
#endif
                                               Cf slide 9.
```

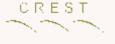

#### avx.cc switch Eval2 grammar

| <pre>inline OPDEF(Eval2_gp)   retval* e0;   EVAL;   e0 = EvalSP;   EVAL;   dec2_EvalSP; }</pre> | 134 ::=<br>135 ::=<br><line_135><br/>137 ::=<br/><line_137><br/>138 ::=<br/><line_138><br/>139 ::=<br/><line_139><br/>140 ::=<br/><line_140><br/>142 ::=<br/><line_142><br/>143 ::=</line_142></line_140></line_139></line_138></line_137></line_135> | <pre>"OPDEF(Eval2_gp) {" "retval* e0;" <line_135> ::= "{};" <line_137> ::= "e0 = EvalSP;" <line_138> ::= "{};" <line_139> ::= "EVAL;" <line_140> ::= "{};" <line_142> ::= "EVAL;" <line_143></line_143></line_142></line_140></line_139></line_138></line_137></line_135></pre> |
|-------------------------------------------------------------------------------------------------|----------------------------------------------------------------------------------------------------|----------------------------------------------------------------------------------------------------|
|                                                                                                 | <line_143><br/>146 ::=</line_143>                                                                                                    | ::= " { } ; "                                                                                                    |

• All variable rules for Eval2 are of type line

- Can be deleted, inserted, replaced or swapped with any other grammar rule of type line
- Variable e0 left over from earlier debug version

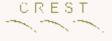

#### 6 runs

- Population 100, up to generation 100.
- Takes ≈11 hours (3.8 seconds per mutant)

# Number of mutants which fail at each generation

GI on GPavx: switch and explicit stack

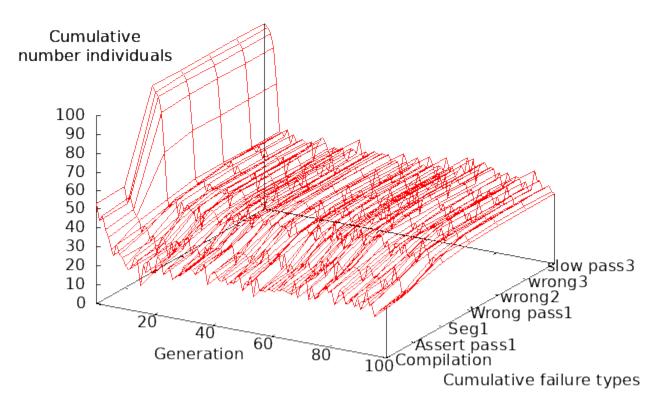

Overall 57% give pass3 speedup, 27% fail to compile, 9% segfault in pass1.

Pass 2+3 errors < 1%

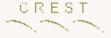

#### **Evolution of Fitness**

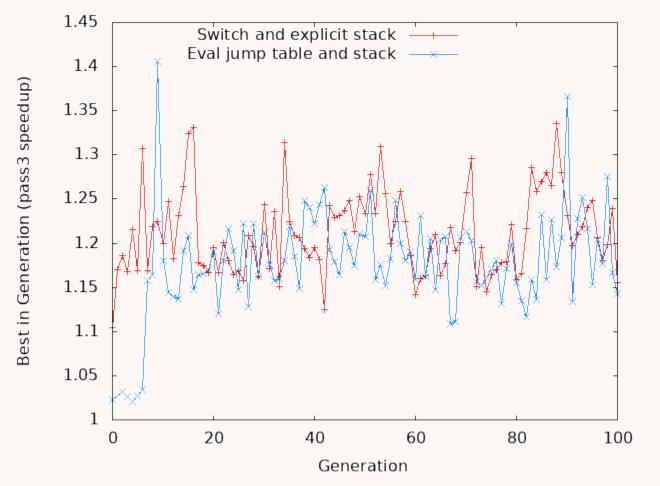

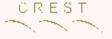

## Mutant Clean Up

- Use best in last generation.
- Typically bloated (i.e. BNF changes with no external impact)
- Compile as far as assembler g++ -S
- Scan whole mutant.
  - Remove each BNF gene one at a time
  - Iff .s different restore else remove permanently
- Scan again, in case can now remove more

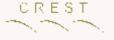

### Mutant Clean Up

USING ASSEMBLER CODE AS A GUIDE ALLOWED NOISELESS REMOVAL OF INEFFECTIVE CODE FROM BEST OF GENERATION 100 GI INDIVIDUALS

|     | Environment                               | Number of genes |       |
|-----|-------------------------------------------|-----------------|-------|
|     |                                           | evolved         | final |
| 010 | switch and explicit stack                 | 16              | 6     |
| 110 | original GPavx                            | 20              | 3     |
| 101 | PJT jump table and eval in one pass (T48) | 23              | 2     |

- Only 6 of 16 genes impact assembler code generated by g++ compiler
- No speed up in other three runs 000, 001, 100

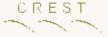

### Switch Mutant

|                                                      | Environment                                                                                                    |      | Speedup          |        |                 |                                           |  |
|------------------------------------------------------|----------------------------------------------------------------------------------------------------|------|------------------|--------|-----------------|-------------------------------------------|--|
|                                                      |                                                                                                    | size | p2               | p3     | 995             | 20 056 365                                |  |
|                                                      | 010                                                                                                    | 6    | $40\% \pm 0.2\%$ | 16%    | $30\%{\pm}4\%$  | $11\% \pm 0.7\%$                          |  |
|                                                      | vecsiz                                                                                                    | e=16 | <(               | CASE_a | lleval.cc_34>x< | <case_alleval.cc_32></case_alleval.cc_32> |  |
|                                                      | <pre><case_alleval.cc_34>x<case_alleval.cc_33></case_alleval.cc_33></case_alleval.cc_34></pre>                    |      |                  |        |                 |                                           |  |
|                                                      | <_alleval.cc_139>x<_alleval.cc_137> <case_alleval.cc_35>x<case_< td=""></case_<></case_alleval.cc_35>             |      |                  |        |                 |                                           |  |
|                                                      | alleval.cc_34> <case_alleval.cc_35>x<case_alleval.cc_31></case_alleval.cc_31></case_alleval.cc_35>                |      |                  |        |                 |                                           |  |
| Ensure AVX512 SIMD instructions are used through out |                                                                                                    |      |                  |        |                 |                                           |  |
|                                                      | <case_ case:="" dispatch="" eval="" in="" moving<="" mutants="" reorder="" statements="" switch="" td=""></case_> |      |                  |        |                 |                                           |  |

XEval closer to switch statement and placing MUL and DIV before ADD and SUB.

Swapping lines 139 and 137 moves the assignment of e0 to later in Eval2. e0 is not used. Perhaps moving it makes it easier for the optimising g++ compiler to remove.

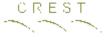

> Mutated code

#### Switch Mutant code changes

| 32,33d31                                                                          |                |
|-----------------------------------------------------------------------------------|----------------|
| < case add_op: EVAL_(x,AddEval_gp,T);                                             |                |
| < case sub_op: EVAL_(x,SubEval_gp,T); break;                                      |                |
| <u>35a34</u>                                                                      | 3 CASE swap    |
| <pre>&gt; case sub_op: EVAL_(x,SubEval_gp,T); break;</pre>                        | reorder switch |
| <u>36a36</u>                                                                      |                |
| <pre>&gt; case add_op: EVAL_(x,AddEval_gp,T); break;</pre>                        |                |
| 60,62c60,62                                                                       |                |
| < for(i=0;i <maxtestcases;i+=8) td="" {<=""><td></td></maxtestcases;i+=8)>        |                |
| < _mm256_store_ps(&EvalSP[ i ],                                                   | vecsize=16     |
| < _mm256_set1_ps(val));                                                           | forces use of  |
|                                                                                   | AVX-512        |
| <pre>&gt; for(i=0;i<maxtestcases;i+=16) pre="" {<=""></maxtestcases;i+=16)></pre> |                |
| <pre>&gt; _mm512_store_ps(&amp;EvalSP[ i ],</pre>                                 |                |
| <pre>&gt; _mm512_set1_ps(val));</pre>                                             |                |
| 81,82d80                                                                          | Swapping lines |
| < e0 = EvalSP;                                                                    |                |
| $\leq \{ \} ;$                                                                    | 139 and 139    |
| 83a82,83                                                                          | probably no    |
| > {};                                                                             | effect         |
| > e0 = EvalSP;                                                                    |                |
| < Original                                                                        |                |

# After clean up: Out of Sample Generalisation

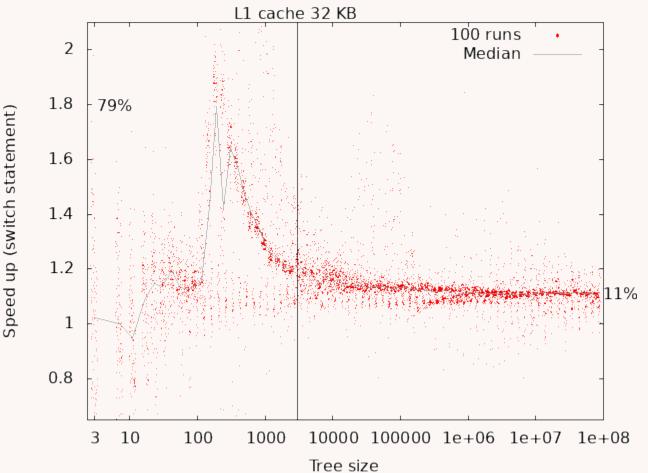

# After clean up: Out of Sample Generalisation

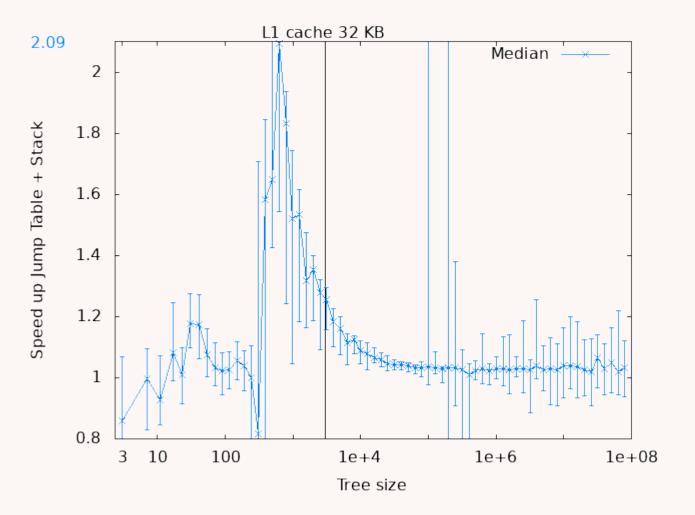

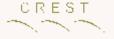

## Conclusions

- Have applied GI to my own code.
- GI has found mutants to fastest tree based genetic programming interpreter which speed it up (up to 2.1×)
- 20+ years established wisdom overturned
   Jump table forced out of cache so switch faster
- Performance of large trees limited by cache
- Can use real runtime as fitness even on noisy time sharing cluster with dynamic power management.

# **GI 202**

#### Genetic Improvement of Software geneticimprovementofsoftware.com Workshop at ICSE 2020

- Position papers (1 or 2 pages)
- Research papers (up to 8 pages) Submissions due 22 January <u>https://icse20-gi8.hotcrp.com/</u>

HotCRP

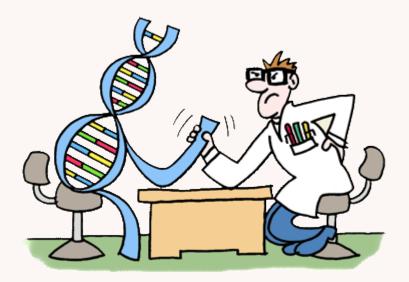

#### Humies

http://www.human-competitive.org/

Awards for Human-Competitive results \$10,000 prizes

Presentation at GECCO-2020 in Cancun, Mexico send email before 29 May to goodman@msu.edu

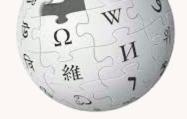

WIKIPEDIA Genetic Improvement

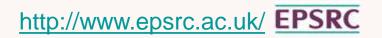

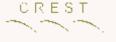

# END

http://www.cs.ucl.ac.uk/staff/W.Langdon/

http://www.epsrc.ac.uk/ EPSRC

W. B. Langdon, UCL

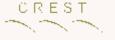

#### **Genetic Programming**

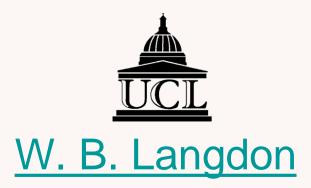

#### CREST Department of Computer Science

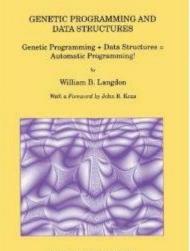

KLOWER ACADEMIC PUBLISHERS

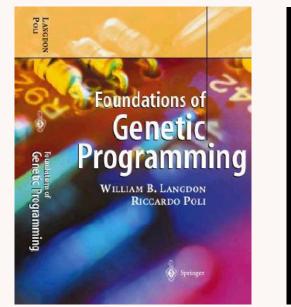

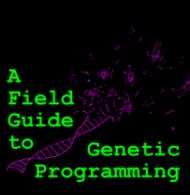

Riccardo Poli William B. Langdon Nicholas F. McPhee

> with contributions by John R. Koza

# Six impossible things before breakfast

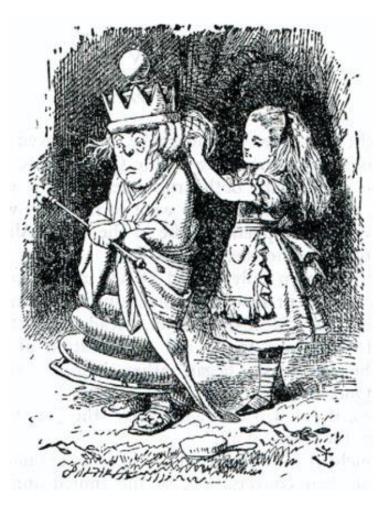

- To have impact do something considered impossible.
  - If you believe software is fragile you will not only be wrong but shut out the possibility of mutating it into something better.
- Genetic Improvement has repeatedly shown mutation need not be disastrous and can lead to great things.

# GI Parameters (6 experiments)

CREST

#### GI TO IMPROVE AVX CONSTEVAL, DIVEVAL AND ALLEVAL GPQUICK

| Representation: | variable list of replacements, deletions, swaps and insertions                   |  |  |
|-----------------|----------------------------------------------------------------------------------|--|--|
|                 | into BNF grammar. Grammars variable rules: const 15,                             |  |  |
|                 | div 67, all 129, split (000 49, 001 57, 010 86, 100 49, 101 57,                  |  |  |
|                 | 110 86), plus 5694 for Intel Intrinsics library                                  |  |  |
| Fitness:        | compile with g++ 9.2.0 -O3 -DNDEBUG -pthread                                     |  |  |
|                 | -march=skylake-avx512. (Although the pthread interface is                        |  |  |
|                 | retained, in these experiments all the code runs in a single                     |  |  |
|                 | thread.) Run on random test cases changed every generation.                      |  |  |
|                 | Sizes chosen with log distribution (so half lie below 1000                       |  |  |
|                 | and half above). const: between 100 and 10000 randomly                           |  |  |
|                 | chosen ERCs. div: $(100/3-10000/3 \text{ random} (\div c_1 c_2) \text{ trees.})$ |  |  |
|                 | all: 1 random tree between 100 and 10000. Fitness is                             |  |  |
|                 | difference in first quartiles of elapsed time between original                   |  |  |
| D 1.1           | and evolved C++ code.                                                            |  |  |
| Population:     | 100 500), panmictic, no elite, generational.                                     |  |  |
| Parameters:     | Initial population of random single mutants. Best 51 fitness                     |  |  |
|                 | cases selected to be parents 50% two point crossover,                            |  |  |
|                 | 50% mutation. No size limit. Stop after 100 generations.                         |  |  |

# The Genetic Programming Bibliography

http://gpbib.cs.ucl.ac.uk/

13435 references, 12000 authors

#### Make sure it has all of your papers!

E.g. email W.Langdon@cs.ucl.ac.uk or use | Add to It | web link

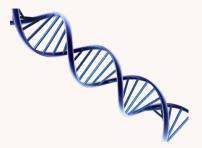

RSS Support available through the Collection of CS Bibliographies.

A web form for adding your entries. Co-authorship community. Downloads

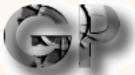

bibliography

A personalised list of every author's GP publications.

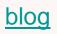

Search the GP Bibliography at

http://liinwww.ira.uka.de/bibliography/Ai/genetic.programming.html

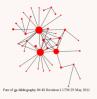

Downloads by day

Your papers